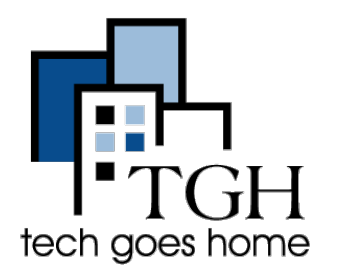

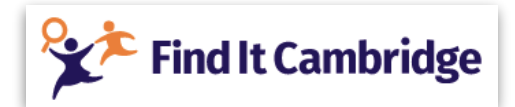

Find It Cambridge is a website containing a directory of services and resources for children, youth, and families residing in Cambridge.

## Your Gateway to Opportunities for Children, Youth and **Families in Cambridge**

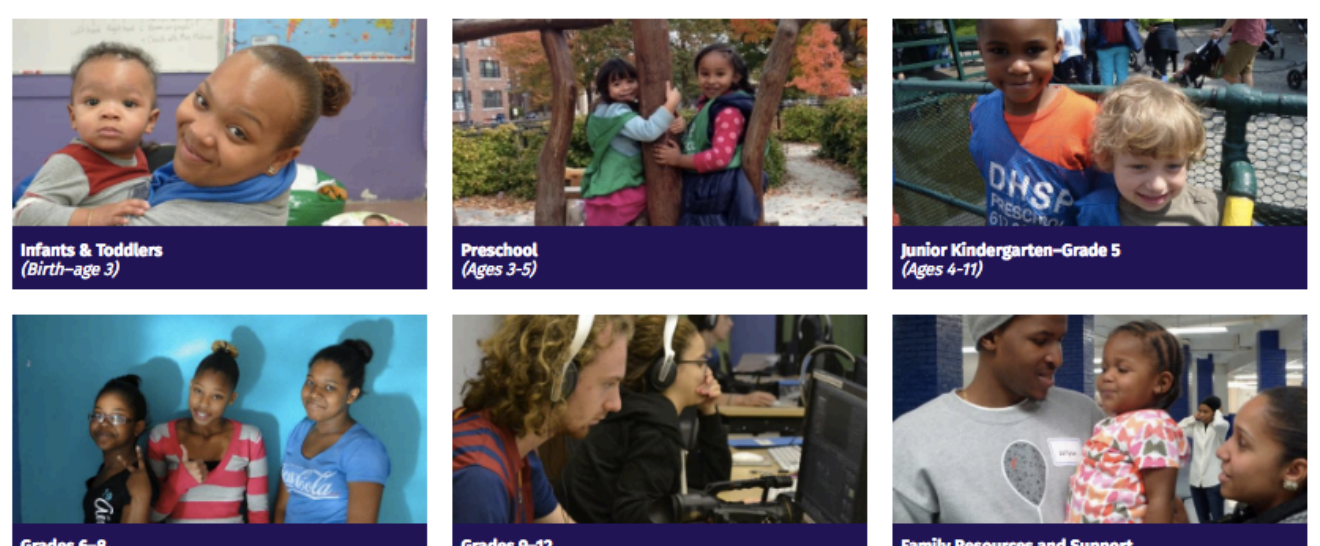

.<br>Ages 11-14,

**rces and Sup** 

**Let's begin by scrolling down the home page to read the list of upcoming community events. You can click on any event for more information.**

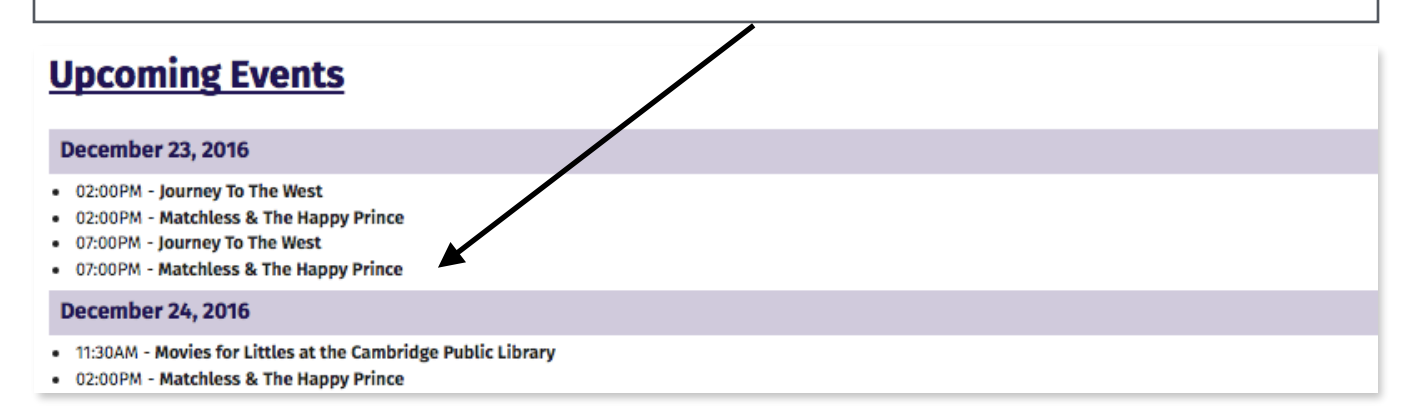

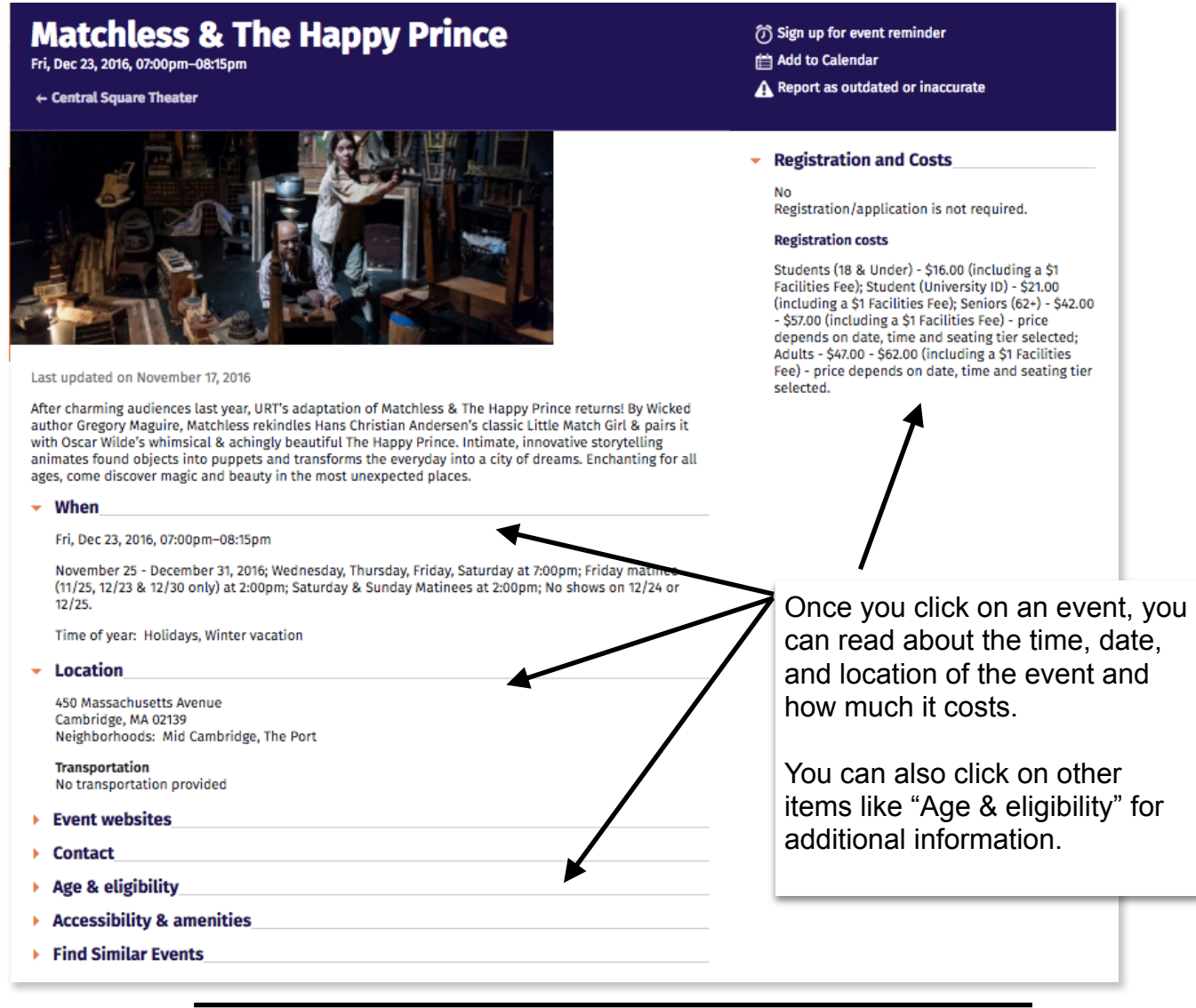

Let's take a look at another helpful feature of the website. On the top of the page, you'll see a search box. If you know what you're looking for, simply click on the search box, and press enter.

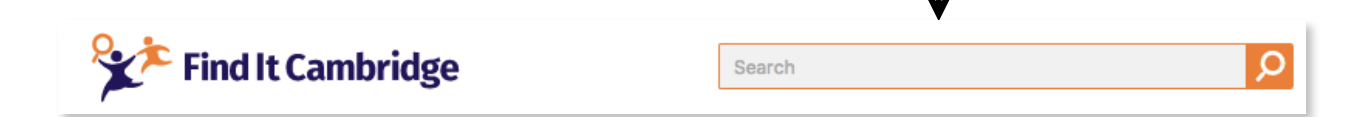

Let's say you're interested in learning about after-school programs in Cambridge. Simply type "afterschool" in the search box and you'll see results pop up.

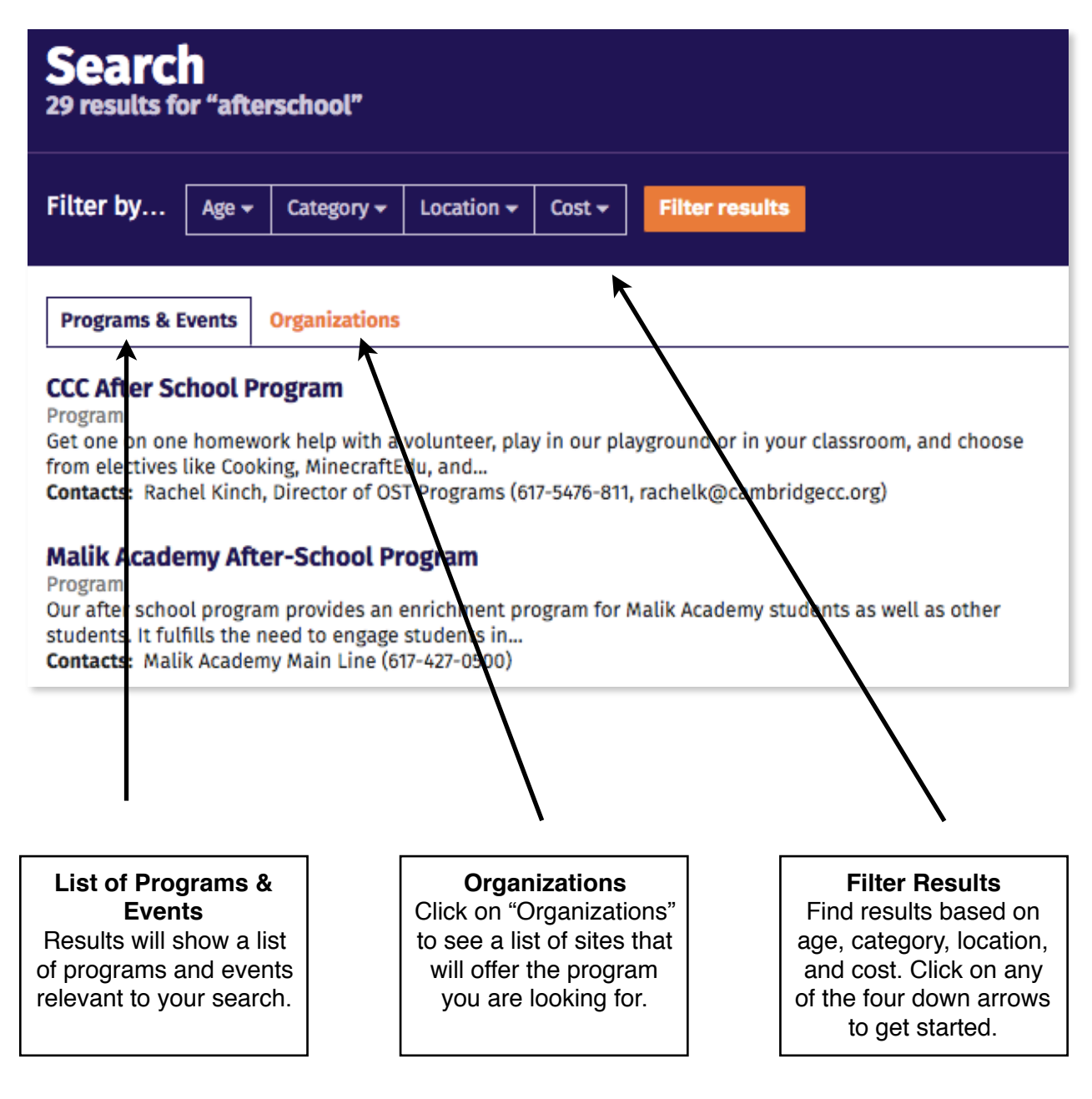

Not quite sure what to look for? Let's take a look at the "Directory" feature. 1. Click on "Directory" from the sidebar.

2. You'll see a list of categories appear. Simply click on something of interest to you and click on the relevant link. Let's try clicking on "Family Support and Basic Needs" then on "Family Support."

3. You'll see results similar to the one that we did for the "Search feature."

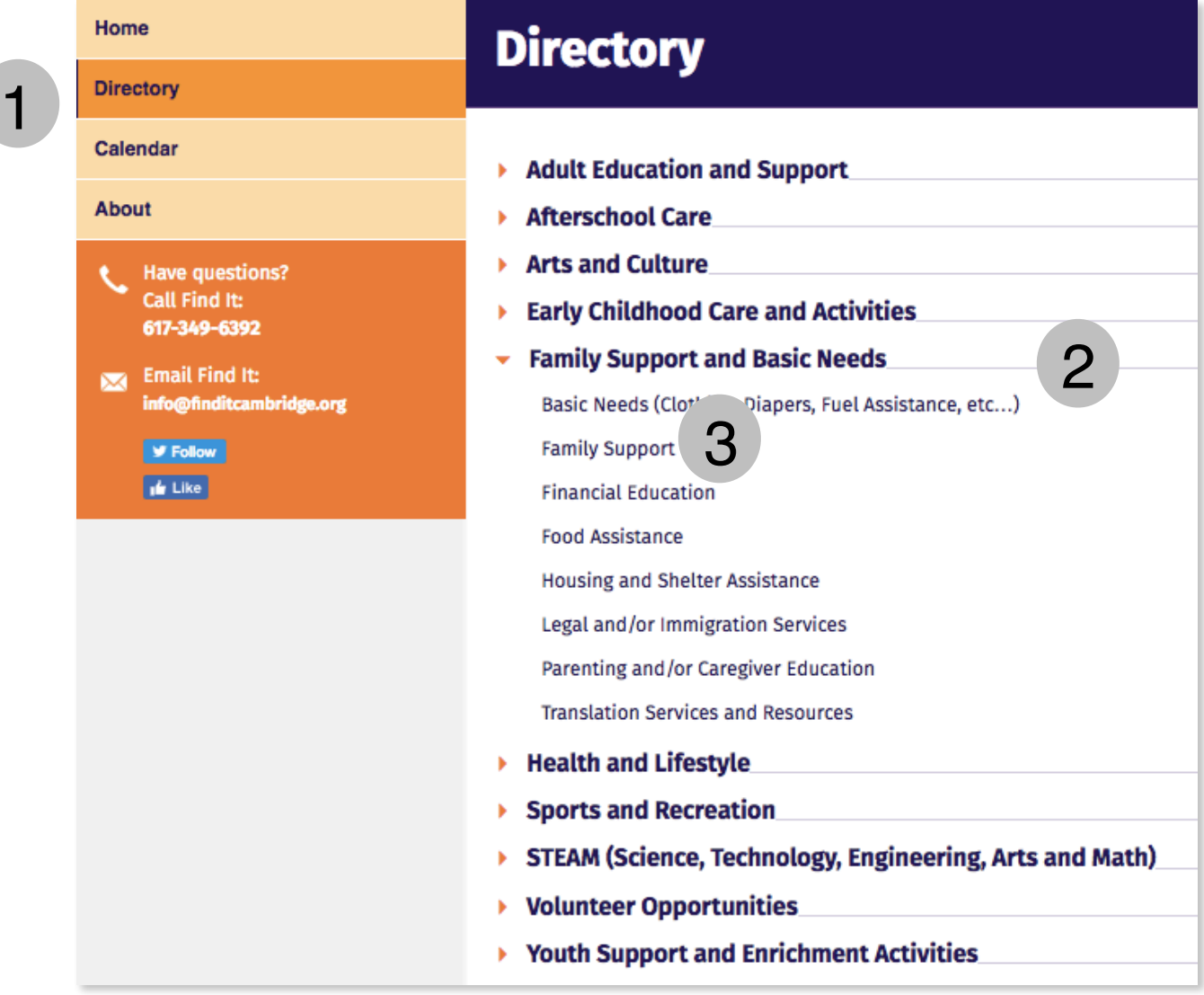

Want to see a monthly calendar view of programs relevant for your family? Click on "Calendar" on the orange side bar, and filter by age, category, location, and/or cost.

You'll see that I've filtered my calendar search by "afterschool care," "Pre-natal to age 7," and "free" events. You can click on any of the filter categories to make your selections.

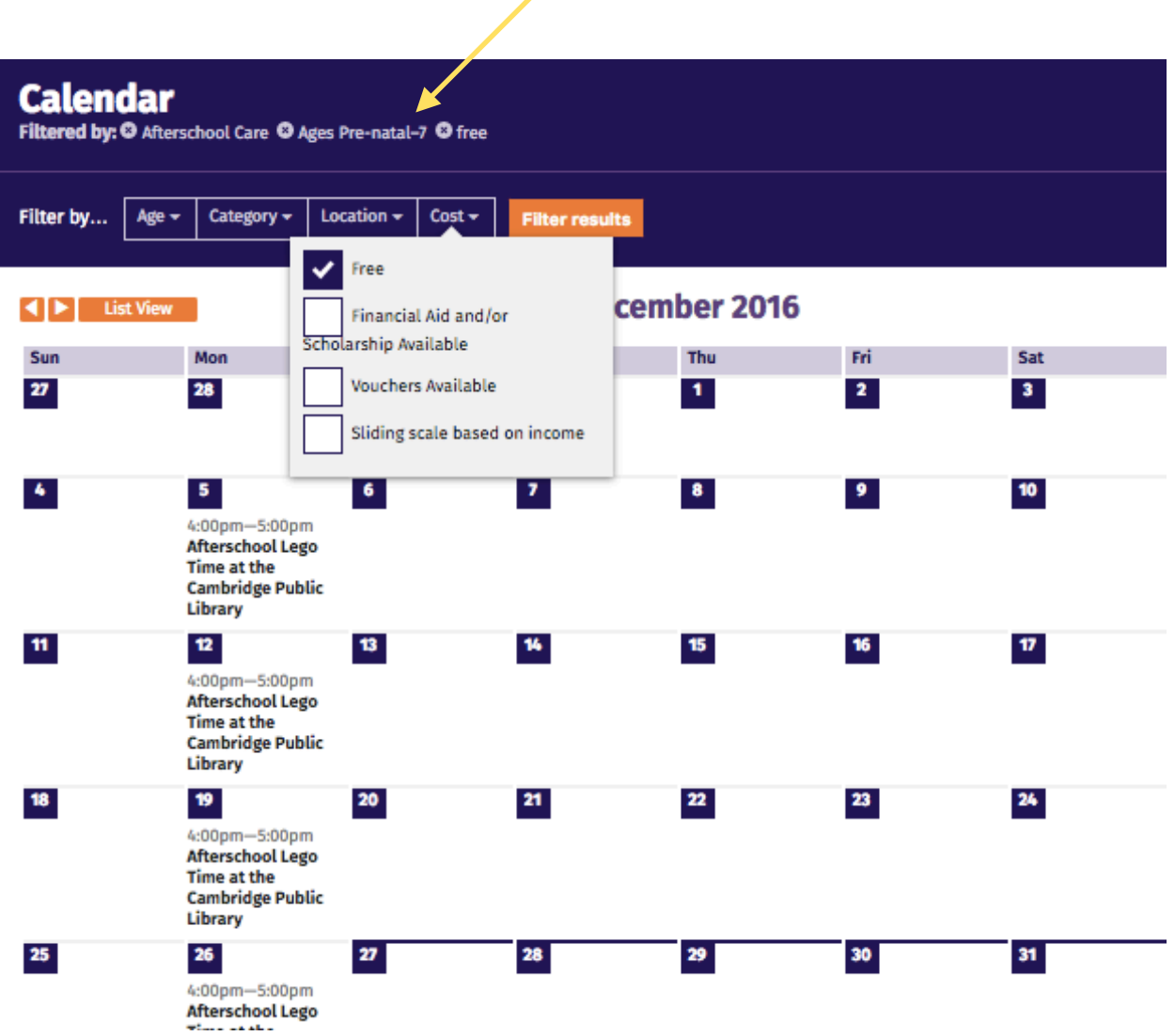

Enjoy!